## hdk

—

 $\sim$ 

Zürcher Hochschule der Künste Zürcher Fachhochschule —

## Visualisieren im 3D Raum

Einführung in Modell, Licht und Animation im 3D-Raum mit Cinema 4D

## Angebot für

Bisheriges Studienmodell > Hochschulweites Lehrangebot > Z-Module

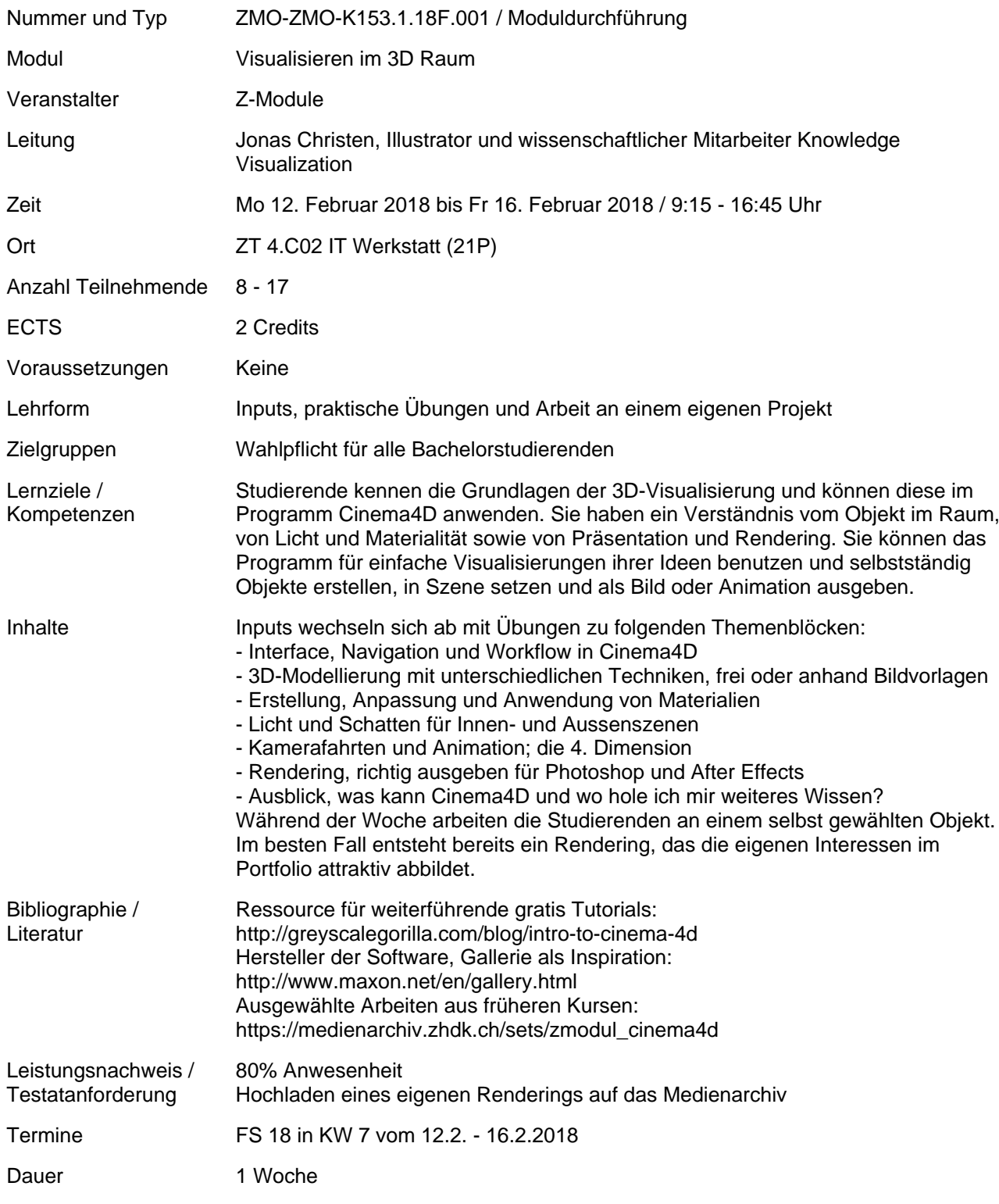

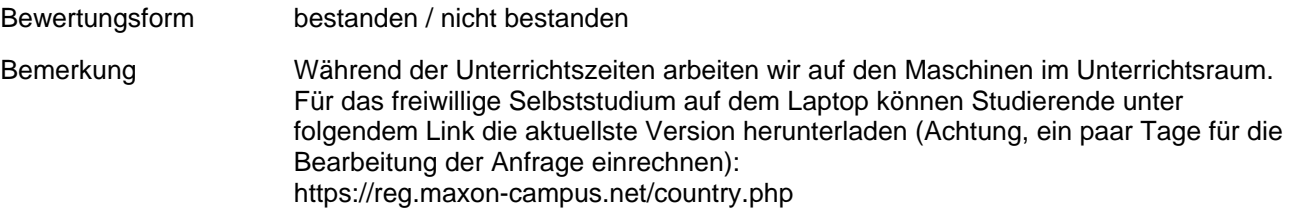